Nombre y apellido, legajo:

1. **Problema de diseno. ˜** La Figura 1 muestra un esquema del proceso final de enfriamiento y bobinado en un tren de laminación de chapa en caliente. Antes de ser bobinada, la chapa debe ser enfriada a un valor de temperatura de referencia  $y_{ref}$  especificado. La regulación de la temperatura final de bobinado  $y(t)$  se realiza controlando el caudal  $q(t)$  de agua del banco de enfriamiento mediante una válvula y utilizando la medición de  $y(t)$  provista por un pirómetro óptico.

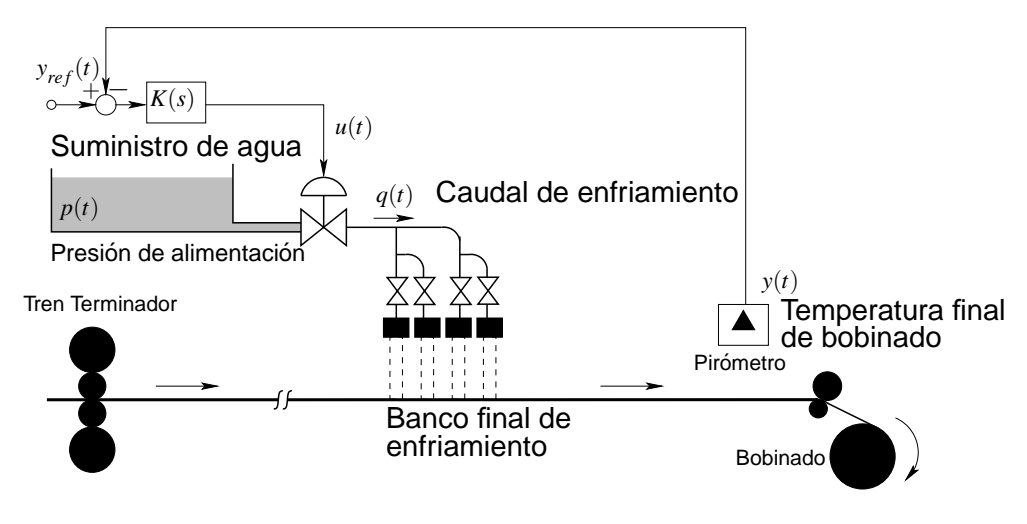

Figura 1: Control de temperatura de bobinado

La Figura 2 muestra un modelo nominal de la planta representado en diagrama de bloques.

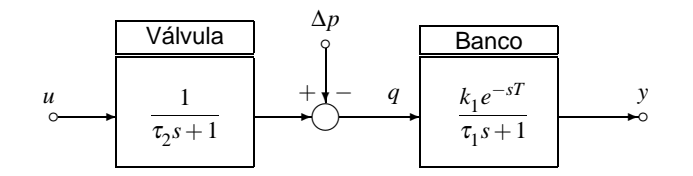

Figura 2: Diagrama de bloques del sistema

Se desea diseñar un sistema de control para regular la temperatura de bobinado  $y(t)$  rechazando perturbaciones Δ*p*(*t*) en la presión de suministro de agua *p*(*t*). Los valores de los parámetros del modelo nominal son

$$
k_1 = 150,
$$
  $\tau_2 = 2,$   
 $\tau_1 = 1,$   $T = 5.$ 

- 30 %  $|$  (a) Diseñar un controlador  $K(s)$  para regular la temperatura  $y(t)$  a un valor de referencia  $y_{ref}$  cumpliendo con las siguientes especificaciones de desempeño:
	- (I) Controlador bipropio.
	- (II) Rechazo asintótico exacto de perturbaciones ∆p constantes.
	- (III) Sobrevalor  $y_{\text{sob}} \le 5\%$ .
	- (IV) Tiempo de establecimiento  $t_e \leq 2$ s.
- 10 % (b) Implementar el sistema de control del punto (a) en un diagrama SIMULINK y simularlo para una referencia constante  $y_{ref} = 600$ , y un *pulso* de perturbación  $\Delta p(t)$  — utilizar para este último el bloque SIMULINK Pulse generator con los parámetros
	- $\blacksquare$  período: 10s
	- $\blacksquare$  ciclo de trabajo: 10%
	- $\blacksquare$  amplitud: 2
	- comienzo en:  $t = 5$ s.

**Salvar, para entregar,** el diagrama SIMULINK en el archivo [Apellido]2B.mdl.

- 15 % (c) Asumiendo que se puede medir la perturbación Δ $p(t)$ , implementar un lazo de inyección de perturbación para mejorar su rechazo en el sistema de control diseñado en el punto (a). Implementar y simular en SIMULINK y **salvar, para entregar,** el diagrama SIMULINK en el archivo [Apellido ] 2C.md1. ¿Qué mejoras se observan respecto de las propiedades de rechazo de perturbaciones del sistema de control anterior?
- 15% (d) Suponiendo ahora que la válvula presenta limitaciones de actuación

$$
sat{u(t)} = \begin{cases} 5 & \text{si } u(t) \ge 5 \\ u(t) & \text{si } 0 \le u(t) \le 5 \\ 0 & \text{si } u(t) \le 0, \end{cases}
$$

reimplementar el controlador  $K(s)$  diseñado en el punto (a) de forma de incorporar compensación antiwindup. Implementar y simular en SIMULINK y **salvar, para entregar,** el diagrama SIMULINK en el archivo [Apellido]2D.mdl. ¿Qué mejoras se aprecian respecto del controlador sin compensación *antiwindup* cuando se incorpora la saturación de la válvula?

- 2. **Cuestionario conceptual.** Marcar la opción más correcta y justificar la elección.
- 15 % (a) Un lazo de control como el de la Figura 3, donde *Q*(*s*) es estable y propia, **no** puede ser internamente estable si
	- $(\square)$  la planta es de fase no mínima.
	- $(\square)$  la planta incluye un retardo puro.
	- $(\square)$  la planta tiene un polo inestable.
- ( $\square$ ) hay errores de modelado en  $G_0(s)$ .<br>( $\square$ ),  $\Omega(s)$ , as de face as mínima.

 $(\Box)$   $Q(s)$  es de fase no mínima.

 $(\Box)$  la planta es estrictamente propia.

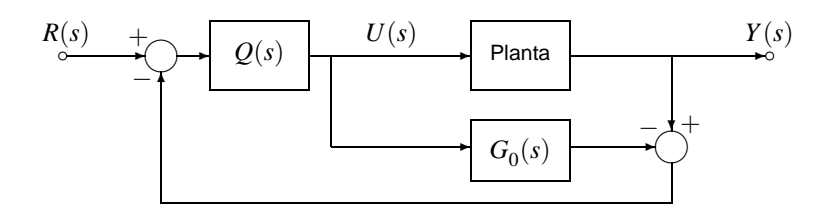

Figura 3: Sistema de control en estructura Q

15 % (b) Un lazo de control como el de la Figura 4, donde

$$
G_0(s) = \frac{1}{s(\tau s + 1)}, \quad K(s) = \frac{Q(s)}{1 - Q(s)G_0(s)}, \quad \text{y} \quad Q(s) = \frac{s(\tau s + 1)(\beta s + 1)}{\alpha_3 s^3 + \alpha_2 s^2 + \alpha_1 s + 1}, \quad \alpha_3 > 0, \, \alpha_2 > 0, \, \alpha_1 > 0,
$$

será internamente estable y rechazará perturbaciones constantes **de entrada**  $d_i$ , si cualquier cancelación polo-cero inestable resultante en  $K(s)$  se realiza analíticamente, y

$$
\begin{array}{ll}\n(\Box) & \beta > 0. \\
(\Box) & \beta = \alpha_1.\n\end{array}\n\qquad \qquad \qquad \begin{array}{ll}\n(\Box) & \beta = 0. \\
(\Box) & \beta = \alpha_3/\tau.\n\end{array}
$$

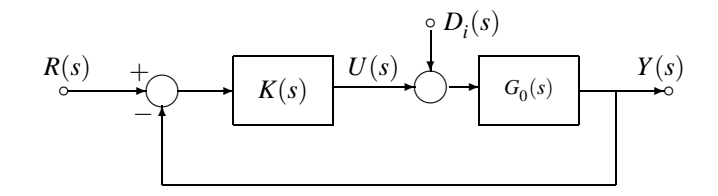

Figura 4: Sistema de control en estructura K